## **Incorporating the Museum into Your Course**

There are many ways that you can integrate the museum into class exercises to help students engage with your major course concepts and themes.

# **Suggested Activities for Museum Tours**

These activities complement many different course topics and themes by subject professor asking students to view exhibit materials from a new perspective.

#### **Context Matters**

**Subject professors** have students choose a particular item in the exhibit and analyze how the item is influenced by its context. Students may be asked to focus on a particular social, historical, or cultural context, the item's creation or reception, or the item's placement in the museum. This activity is great for comparing perspectives and creating respectful discussion regarding different viewpoints.

## **Connecting Concepts**

**Subject professors** give their students a particular issue or theme to search for in the exhibit. Each student chooses an item they feel best expresses or addresses that issue/theme and writes a brief summary explaining why they chose that item. Responses are then shared and discussed with the class. This activity is great for evaluating concept comprehension and application.

### University Educators @ Kentucky Museum

Please visit the <u>University Educator webpage</u> for a quick look at various assignments and insight into how WKU professors are using the Museum.

### Museum Rules

Please review our **museum guidelines below** and share them with your students prior to your visit:

Do not touch unless given permission to touch Do not cross any exhibit barriers Do not talk while Museum personnel are talking No food or drink allowed in exhibits Flash photography is prohibited in all exhibits

To schedule a tour, please submit a **Class Request Form** online.

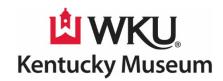